# **Zadaci sa rešenjima Kvalifikacije I 2011.**

#### **zadatak: Pomnozi**

Data su tri broja *A*, *B* i *C*. Ispisati vrednost izraza *A* - *B* \* *C*. **Ulaz.** (Ulazni podaci se učitavaju sa standardnog ulaza.) U prvom redu standardnog ulaza nalaze se prirodni brojevi *A*, *B* i *C* (0 ≤ *A*, *B*, *C* ≤ 2<sup>32</sup> - 1). **Izlaz.** (Izlazne podatke ispisati na standardan izlaz.) U prvi i jedini red ispisati vrednost izraza *A* - *B* \* *C*. **Ograničenja.** U 50% test primera će *A*, *B* i *C* imati vrednost iz intervala [0, 1000]. **Primer 1. standardni ulaz standardni izlaz**  $1 2 3 -5$ **Objašnjenje.**  $1 - 2 * 3 = 1 - 6 = -5.$ **Primer 2. standardni ulaz standardni izlaz**  $\begin{matrix} 0 & 0 & 0 \\ 0 & 0 & 0 \end{matrix}$ **fajl: pomnozi.cpp** #include <iostream> #include <cstdio> using namespace std; int main(){ unsigned long long A, B, C; scanf("%llu %llu %llu", &A, &B, &C);  $B^* = C;$ 

```
if (B > A)printf("-\llu\n\overline{n}, B - A);
   else
    printf("\ellllu\n", A - B);
   return 0;
}
```
## **zadatak: Frekventna suma**

Dat je niz brojeva *A* = (*a1*, ..., *aN*). Posmatrajmo skup svih suma uzasotpnih članova *S* = {*a<sup>i</sup>* + ... + *a<sup>j</sup>* | 1 ≤ *i* ≤ *j* ≤ *N*}.

Ispisati vrednost iz skupa *S* koja se najčešće pojavljuje, kao i koliko puta se pojavljuje. U slučaju da ima više takvih, ispisati onu čija je vrednost najveća.

#### **Ulaz.**

(Ulazni podaci se učitavaju sa standardnog ulaza.) U prvom redu standardnog ulaza nalazi se prirodan broj *N* (1 ≤ *N* ≤ 3000). U sledećem redu nalazi se *N* prirodnih brojeva, redom *a<sup>1</sup>* , ..., *aN*, svaki iz intervala [0, 3000].

## **Izlaz.**

(Izlazne podatke ispisati na standardan izlaz.) U prvi i jedini red standardog izlaza ispisati dva prirodna broja, koji redom predstavljaju, broj koji se najšeće pojavljuje u skupu *S*, i koliko puta se pojavljuje. U slučaju da postoji više takvih brojeva, ispisati onaj koji ima najveću vrednost.

#### **Ograničenja.**

U 30% test primera će biti 1 ≤ *N* ≤ 100.

#### **Primer 1.**

**standardni ulaz standardni izlaz** 3 1 2 3 3 2 **Objašnjenje.**

Skup  $S = \{1, 1 + 2, 1 + 2 + 3, 2, 2 + 3, 3\} = \{1, 3, 6, 2, 5, 3\}.$ **Primer 2.** standardni izlaz 8 17 13 17 13 5 6 5 6 30 3 **Objašnjenje.**

Primetimo da se i suma 11 pojavljuje 3 puta, ali je 30 veća suma.

#### **fajl: freksuma.cpp**

```
#include <iostream>
#include <cstdio>
#define ffor(a, f, t) for(int a=(-f), t=(-t); a < t; a++)#define SET(_set, val) memset(_set, val, sizeof(_set))
#define FOR(\boxed{\phantom{a}}i, \phantom{a}n) ffor (\phantom{a}i, 0, \phantom{a}n)
using namespace std;
int cnt[9000001], sum[3001];
int main(){
 int n, val;
 scanf("%d", &n);
  sum[0] = 0;FOR (i, n) {
     scanf("%d", &val);
    sum[i + 1] = sum[i] + val; }
  SET(cnt, 0);
  ffor (i, 1, n + 1) {
    val = sum[i];FOR (j, i)cnt[val - sum[j]]++; }
  int mm = 0, ret = -1;
   FOR (i, 9000001)
    if (\text{cnt}[i] \geq = mm) {
     mm = \text{cnt}[i];ret = i; }
   printf("%d %d\n", ret, mm);
   return 0;
}
```
#### **zadatak: Will Rogers**

Will Rogers fenomen se dobija kada se element iz jednog skupa prebaci u drugi, pri čemu se srednje vrednosti oba skupa povećaju. Baziran je na citatu Willa Rogera:

*Kada su Okie (domorovci) napustile Oklahomu i preselili se u Kaliforniju, podigli su prosečan nivo inteligencije u obe države.*

Data su dva skupa prirodnih brojeva *a* i *b* veličine *n* odnosno *m*. Naći broj elemenata skupa *a* koji prebacivanjem u skup *b* povećavaju prosečnе vrednosti oba skupa.

#### **Ulaz.**

(Ulazni podaci se učitavaju sa standardnog ulaza.) U prvom redu standarnog ulaza nalaze se dva prirodna broja *n* i *m* (2 ≤ *n*, *m* ≤ 5000). Naredna dva reda sadrže po *n* i *m* prirodnih brojeva koji predstavljaju elemente nizova *a* i *b*, redom. Elementi nizova su iz segmenta [1, 1000]. **Izlaz.**

(Izlazne podatke ispisati na standardan izlaz.) U prvom i jedinom redu standardnog izlaza ispisati traženi broj.

**Primer 1.**

**standardni ulaz standardni izlaz** 3 3 6 5 4 1

1 2 3

**Objašnjenje.**

Jedini element koji zadovoljava uslove je broj: 4.

**fajl: willrogers.cpp**

```
#include<stdio.h>
#define MAX_N 5005
int n, m, a [MAX_N], b [MAX_N], sol;
double avgA, avgB;
   void input()
   {
     scanf ("%d %d", &n, &m);
   for (int i = 0; i < n; i++)
      scanf ("%d", &a [i]);
   for (int i = 0; i < m; i++)
     scanf ("ad", sb [i]); }
   void solve()
   {
    avgA = 0;for (int i = 0; i < n; i++)
     avgA += a [i];
    avgA = avgA / n;avgB = 0;for (int i = 0; i < m; i++)avgB += b [i];avgB = avgB / m;sol = 0;for (int i = 0; i < n; i++)
       if ((a [i] < avgA) && (avgB < a [i]))
         sol++;
   }
   int main()
   {
    input();
     solve();
    printf ("%d\n", sol);
     return 0;
   }
```
## **zadatak: Segmenti**

Dato je *n* segmenata i *m* tačaka na x-osi. Za svaku od datih *m* tačaka odrediti broj segmenata kojima ona pripada. Tačka *x* pripada segmentu [*a*, *b*] ako je *a* ≤ *x* ≤ *b*.

#### **Ulaz.**

(Ulazni podaci se učitavaju sa standardnog ulaza.) U prvom redu standradnog ulaza nalaze se dva prirodna broja *n* ≤ 10<sup>5</sup> i *m* ≤ 10<sup>5</sup> - broj segmenata i broj tačaka, redom. U sledećem redu se nalaze *m* brojeva razdvojenih razmakom - koordinate tačaka. U sledećih *n* redova se nalaze po dva broja razdvojena

razmakom - leva i desna koordinata odgovarajućeg segmenta (leva koordinata je strogo manja od desne). Sve koordinate su prirodni brojevi ne veći od 10<sup>9</sup>.

## **Izlaz.**

(Izlazne podatke ispisati na standardan izlaz.) Na standardni izlaz za svaku tačku ispisati broj segmenata kojima ona pripada, svaki broj u posebnom redu i u redosledu kojim su tačke date na ulazu. **Primer 1.**

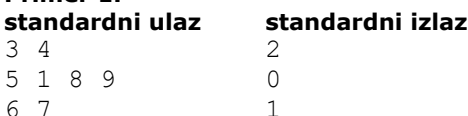

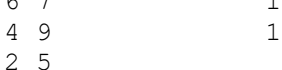

## **fajl: segmenti.pas**

```
const
 MaxN = 100010;MaxM = 100010;type
   Point = Record
    x : longint;
    t : longint;
    num : longint;
   end;
var
  a : array[0..2*MaxN + MaxM] of Point;
 sol : array[0..MaxM] of longint;
  n, m, i, sum : longint;
   x, y : Point;
procedure QS(1, r : longint);
var
  i, j: longint;
begin
 i := 1; j := r; x := a[(1 + r) DIV 2];
   repeat
    while ((a[i].x < x.x) or ((a[i].x = x.x) and (a[i].t > x.t)) do i := i + 1;
    while ((x,x \le a[i],x)) or ((x,x = a[i],x)) and (x,t \ge a[i],t)) do i := i - 1; if (i <= j) then begin
     y := a[i]; a[i] := a[j]; a[j] := y;i := i + 1; j := j - 1;
     end;
  until (i > j);
  if (1 < j) then QS(1, j);
 if (i < r) then QS(i, r);
end;
begin
    readln(n, m);
   for i := 0 to m - 1 do begin
     read(a[i].x);
    a[i].t := 0;a[i].num := i;
    end;
   for i := 0 to n - 1 do begin
    readln(a[m + 2*i].x, a[m + 2*i + 1].x);
    a[m + 2* i].t := 1;
    a[m + 2 * i + 1].t := -1; end;
```

```
QS(0, m + 2 * n - 1); sum := 0;
for i := 0 to m + 2 * n - 1 do begin
 if (a[i].t = 0) then
    sol[ a[i].num ] := sum
  else
   sum := sum + a[i].t; end;
for i := 0 to m - 1 do
  writeln(sol[i]);
```
end.

#### **fajl: segmenti.cpp**

```
#include <cstdlib>
#include <cstdio>
#include <algorithm>
using namespace std;
const int MaxN = 100010;
const int MaxM = 100010;
int n, m, sum;
struct Point {
 int x; \frac{1}{2} // type = 1 => levi kraj segmenta
 int type; // type = 0 => jedna od m tacakaint num; // type = -1 => desni kraj segmenta
};
Point a[2 * MaxN + MaxM];
int sol[MaxM];
bool cmp(Point A, Point B) {
 return ((A.x < B.x) || (A.x == B.x &amp; A.type) );
}
int main() {
   scanf("%d%d", &n, &m);
  for (int i = 0; i < m; i++) {
    scanf("%d", &a[i].x);
   a[i].type = 0;a[i].num = i;
   }
  for (int i = 0; i < n; i++) {
   scanf("%d%d", \&a[m + 2 * i] .x, \&a[m + 2 * i + 1] .x);a[m + 2 * i].type = 1;a[m + 2 * i + 1].type = -1; }
  sort(a, a + m + 2 * n, cmp);
  sum = 0;for (int i = 0; i < m + 2 * n; i++) {
   if (a[i].type == 0)sol[a[i].num] = sum;
    else 
     sum += a[i].type;
   }
  for (int i = 0; i < m; i++)
```

```
 printf("%d\n", sol[i]);
  return 0;
}
```
## **zadatak: O-Timberlend**

Glavna zanimacija stanovnika Timberlenda je timberbay. Svake godine se proglašava pobednik, a to je stanovnik koji je imao najviše tačnih odgovora. Sem stanovnika, koji su aktivni danju, u Timberlendu žive još growlini i cutlini koji su aktivni noću. Samo tada oni izlaze u timberdolinu i menjaju njen izgled. Growlini sade drveće, posipaju ih magičnim prahom i drveća do jutra porastu. Cutlini opet pojedu celo drvo ne ostavljajući panjeve za sobom.

Rano u jutro dok još nije svanulo stanovnici Timberlenda izvlače iz šešira brojeve *Qi*, a čim svane moraju brzo da podignu jednu od dve palice: "yes" ili "no" palicu. Palicu "yes" treba podići ako je u Timberdolini moguće postaviti pravugaoni teren za timberbol površine *Q<sup>i</sup>* izmedju drveća, a palicu "no" ako to nije moguće. Svaki tačan odgovor donosi poen za godišnju nagradu. (Pod pravougaonim terenom se podrazumevaju samo tereni koji imaju stranice paralelne granicama Timberdoline i kojima su stranice celobrojne.)

## **Ulaz.**

(Ulazni podaci se učitavaju sa standardnog ulaza.) Iz prvog reda standardnog ulaza čitaju se dva broja *N* i *Q*. *N* predstavlja dimenziju kvadratne Timberdoline (2 ≤ *N* ≤ 100). *Q* predstavlja broj dogadjaja. U sledećih *Q* redova nalaze se dogadjaji. Oni mogu biti:

- **grow** *x y* Growlini su posadili drvo na polju (*x*, *y*)
- **cut** *x y* Cutlini su pojeli drvo na polju (*x*,*y*)
- **vote** *p* Pitanje "da li je u timberdolinu moguće postaviti pravougaoni teren površine *p*"

(1 ≤ *Q* ≤ 50000), (1 ≤ *p* ≤ *N<sup>2</sup>* ), (1 ≤ *x*, *y* ≤ *N*), i neće biti više od 365 dogadjaja "vote *p*" (za svaki dan u godini po jedno odgovor. Setite se proglašenje pobednika je na kraju godine). **Izlaz.**

(Izlazne podatke ispisati na standardan izlaz.) Na standardnom izlazu, za svaki dogadjaj "vote *p*" potrebno je u posebnom redu ispisati "yes" ili "no".

## **Napomena.**

U početku nema nijednog drveta.

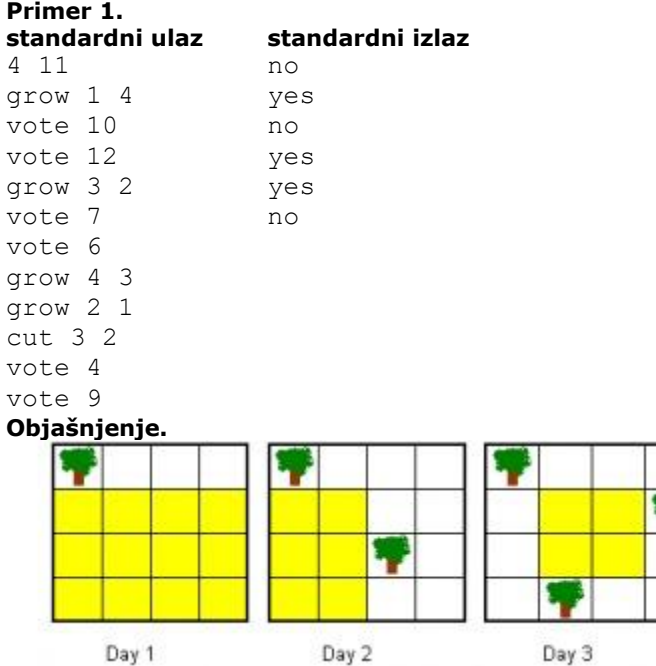

vote 10 - odgovor je "no" jer nije moguće postaviti pravougaonu oblast povrsine 10 vote 12 - odgovor je "yes" jedna mogucnost prikazana je na slici "Day 1"

vote 7 - odgovor je "no" jer nije moguće postaviti pravougaonu oblast povrsine 7 vote 6 - odgovor je "yes" jedna mogucnost prikazana je na slici "Day 2" vote 4 - odgovor je "yes" jedna mogucnost prikazana je na slici "Day 3" vote 9 - odgovor je "no" jer nije moguće postaviti pravougaonu oblast površine 9

#### **fajl: o-timberlend.pas**

```
var Polje, Pom : Array[0..102, 0..102] of Word;
    Faktx, FaktY : Array[1..100] of Word;
     Dokle, Xmin, Ymin, N, P, Q, i, j, k, x, y, w, Area, BrFakt : Word;
     c: Char;
Function MozeLi:String;
var i, j : Integer;
Begin
   For k := 1 to BrFakt do
    if (FaktX[k] \leq n) and (Fakty[k] \leq n)then for i := 0 to N-1 do
             for j := 0 to N-1 do
               if (i+FAktX[k] \le n) and (j+FAktY[k] \le n)then if Pom[i+FaktX[k], i+FaktY[k]] + Pom[i, i] = Pom[i, j+FaktY[k]] + Pom[i+FaktX[k], j]
                          then Begin
                                MozeLi := 'yes';exit;
                               end;
  MozeLi := 'no';
end;
begin
   readln(N, Q);
  For w := 1 to Q do
   Begin
     Read(c);
     Case C of
     'g' : Begin
             Read(c);Read(c);Read(c);
             Readln(x, y);
            Polje[x, y] := 1;
           end;
     'c' : Begin
            Read(c);Read(c);Readln(x, y);
            Polje[x, y] := 0;
           end;
     'v' : Begin
             Read(c);Read(c);Read(c);
             Readln(Area);
           { rastavljanje na parove do korena }
            j := 0;For i := 1 to Trunc(Sqrt(Area)) do
               if (Area mod i = 0)
                 then Begin
                        Inc(j);
                        FaktX[j] := i;FaktY[j] := Area div i;
                       end;
           { formiranja parova preko korena }
            For i := 1 to j do
             Begin
              Inc(j);
              FaktX[j] := FaktY[i];
```

```
FaktY[j] := FaktX[i]; end;
            BrFakt := j; { Upisujem koliko drveca ima u pravoug. oblasti
             od donjeg levog ugla do [i,j] (dinamika) }
             For i := 1 to N do
              For j := 1 to N do
                Pom[i,j] := Poljel[i,j] + Pom[i-1,j] + Pom[i,j-1] + Poljel[i,j] - Pom[i-1,j-1]1];
           { u funkciji MozeLi, vrsi se provera ima li drveca unutar
             svakog pravougaonika koji staje u matrice }
             Writeln(MozeLi);
           end;
     end;
   end;
end.
```